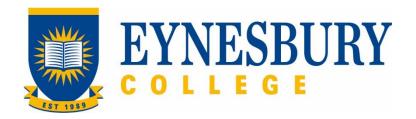

# DEFERRAL, LEAVE OF ABSENCE, WITHDRAWAL, SUSPENSION AND CANCELLATION PROCEDURE

### **SECTION D - PROCEDURE**

#### **Related Policy**

Deferral, Leave of Absence, Withdrawal, Suspension and Cancellation Policy

#### **D.1** Procedure

| Responsible          |   | Procedure Steps   Request to defer program (prior to arrival/commencement) |                                                                                                    |                                                                                                    | W/I |  |
|----------------------|---|----------------------------------------------------------------------------|----------------------------------------------------------------------------------------------------|----------------------------------------------------------------------------------------------------|-----|--|
|                      | 1 |                                                                            |                                                                                                    |                                                                                                    |     |  |
| Student/<br>Agent    |   | 1.1                                                                        |                                                                                                    | Email the Admissions Office to request deferment to the next appropriate intake.                                                                                |     |  |
|                      | 2 | Action                                                                     | Action of request to defer program.                                                                                                    |                                                                                                    |     |  |
| Admissions<br>Office |   | 2.1                                                                        | Update s                                                                                                    | tudent record through student management system.                                                                                                    |     |  |
|                      |   | 2.2                                                                        | Issue rev                                                                                                    | vised letter of offer accordingly via email.                                                                                                    |     |  |
| Student/<br>Agent    |   | 2.3                                                                        | Submit s                                                                                                    | igned acceptance forms to the Admissions Office via email.                                                                                                    |     |  |
| Admissions<br>Office |   | 2.4                                                                        | Revise CoE(s) through PRISMS to reflect deferment.                                                                                           |                                                                                                    |     |  |
|                      |   | 2.5                                                                        | Issue rev                                                                                                    | vised CoE(s) to agent\applicant via email.                                                                                                    |     |  |
|                      |   | 2.6                                                                        | Notify pa                                                                                                    | rtner university of deferral                                                                                                    |     |  |
|                      | 3 | Reque                                                                      | est for Leav                                                                                                    | e of Absence (current students)                                                                                                    |     |  |
| Student              |   | 3.1                                                                        | Download the <b>Application for Leave of Absence Form</b> from the Eynesbury website or obtain from the Student and Academic Services (SAS). |                                                                                                    |     |  |
|                      |   | 3.2                                                                        | Complete and sign the Application form.                                                                                                    |                                                                                                    |     |  |
|                      |   | 3.3                                                                        | Applicati                                                                                                    | upporting documentation outlining the reasons for your on in accordance with <b>Deferral, Leave of Absence,</b> wal, Suspension and Cancellation Policy.        |     |  |
|                      |   |                                                                            | 3.3.1                                                                                                    | Remaining Onshore<br>Medical certificate, evidence or support letter from family<br>/ Eynesbury student counsellor.                                             |     |  |
|                      |   |                                                                            | 3.3.2                                                                                                    | Offshore- returning home<br>Evidence of return flight tickets<br>Medical certificate, evidence or support letter from family<br>/ Eynesbury student counsellor. |     |  |

|                      |   | 3.4                                                                                                    | Submit t<br>or by en                                                                           | the application and supporting documents to SAS in person mail.                                                                                          |  |  |
|----------------------|---|----------------------------------------------------------------------------------------------------|------------------------------------------------------------------------------------------------|----------------------------------------------------------------------------------------------------|--|--|
|                      |   | <b>3.5</b> Continue to attend classes while the request is in process unless exceptional circumstances apply. |                                                                                                |                                                                                                    |  |  |
|                      | 4 | Asses                                                                                                    | sment of A                                                                                     | Application for Leave of Absence                                                                                                    |  |  |
| SAS                  |   | 4.1                                                                                                    | Check th                                                                                       | he application form and supporting evidence.                                                                                                    |  |  |
|                      |   | 4.2                                                                                                    | Seek spo                                                                                       | oonsor approval for sponsored students.                                                                                                    |  |  |
|                      |   | 4.3                                                                                                    |                                                                                                | completed application to Manager, SAS to assess eligibility.                                                                                             |  |  |
| Manager,<br>SAS      |   | 4.4                                                                                                    |                                                                                                | the application in accordance with the Deferral, Leave of ce, Withdrawal, Suspension and Cancellation Policy.                                            |  |  |
|                      |   | 4.5                                                                                                    | Academi                                                                                        | Sign the application request according to the outcome; refer to<br>Academic Director, Director of Studies or Student Counsellor if<br>deemed applicable. |  |  |
| Academic<br>Director |   |                                                                                                    | 4.5.1                                                                                          | If an interview is required contact the student to discuss<br>any academic issues or impacts on study.                                                   |  |  |
|                      |   |                                                                                                    | 4.5.2                                                                                          | Advise outcome of interview to Manager, SAS                                                                                                    |  |  |
| Manager,<br>SAS      |   | 4.6                                                                                                    | Forward the signed <b>Application for Leave of Absence</b> to Academic Support for processing. |                                                                                                    |  |  |
|                      | 5 | Issue                                                                                                    | Applicatio                                                                                     | on for Leave outcome notification to student                                                                                                    |  |  |
| SAS AS               |   | 5.1                                                                                                    | Leave approved                                                                                 |                                                                                                    |  |  |
|                      |   |                                                                                                    | 5.1.1                                                                                          | Report through PRISMS within 14 days to reflect leave if applicable. (International students only)                                                       |  |  |
|                      |   |                                                                                                    | 5.1.2                                                                                          | Issue the approved Leave of absence notification via email.                                                                                              |  |  |
|                      |   |                                                                                                    |                                                                                                | <b>5.1.2.</b> Email FLP Program Coordinator, Academic <b>1</b> Director, Director of Studies notifying of<br>approved leave                              |  |  |
|                      |   |                                                                                                    | 5.1.3                                                                                          | Adjust enrolments and any other actions as required.                                                                                                    |  |  |
|                      |   | 5.2                                                                                                    | Leave d                                                                                        | declined                                                                                                    |  |  |
|                      |   |                                                                                                    | 5.2.1                                                                                          | Issue the declined Leave of absence notification via email including reason(s) for the outcome                                                           |  |  |
| Student              |   |                                                                                                    | 5.2.2                                                                                          | If you are not satisfied with the decision lodge an appeal within 10 days in accordance with the <b>Student Grievances and Appeals Policy</b> .          |  |  |
|                      |   |                                                                                                    | 5.2.3                                                                                          | If the appeal is not upheld, continue to attend class                                                                                                    |  |  |
|                      | 6 | Withd                                                                                                    | rawal from                                                                                     | m program or single module                                                                                                    |  |  |

| Student                                         |   | 6.1                                                                                                    | Module                                                                                                    | the <b>Application for program withdrawal</b> or <b>Single</b><br><b>form</b> from the Eynesbury website or obtain from the<br>and Academic Services (SAS).                                        |  |  |  |
|-------------------------------------------------|---|----------------------------------------------------------------------------------------------------|----------------------------------------------------------------------------------------------------|----------------------------------------------------------------------------------------------------|--|--|--|
|                                                 |   | 6.2Complete and sign the Application for program withdrawal or<br>Single Module.6.3If sponsored obtain written approval from your sponsor. |                                                                                                    |                                                                                                    |  |  |  |
|                                                 |   |                                                                                                    |                                                                                                    |                                                                                                    |  |  |  |
|                                                 |   | 6.4                                                                                                    | Attach the supporting documentation outlining the reasons for your Application for Withdrawal.                            |                                                                                                    |  |  |  |
|                                                 |   | 6.5                                                                                                    | Withdrawal from program                                                                                                   |                                                                                                    |  |  |  |
|                                                 |   |                                                                                                    | 6.5.1                                                                                                    | <b>Returning to home country:</b> Attach evidence of the confirmed flight ticket (itinerary is not accepted).                                                                                      |  |  |  |
|                                                 |   |                                                                                                    | 6.5.2                                                                                                    | Met English conditions early: Attach supporting documentation showing requirements have been met. (Eg IELTS, unconditional letter of offer from University, or sign off from Director of Studies). |  |  |  |
|                                                 |   | 6.6                                                                                                    | Withdra                                                                                                    | awal from single module (HEP only)                                                                                                    |  |  |  |
|                                                 |   |                                                                                                    | 6.6.1                                                                                                    | Indicate the subject and reasons for withdrawal. No evidence is required.                                                                                                    |  |  |  |
|                                                 |   | 6.7                                                                                                    | Submit t                                                                                                    | he application and documents to SAS in person or by email.                                                                                                    |  |  |  |
|                                                 |   | 6.8                                                                                                    | Continue                                                                                                    | e to attend class while the request is in process.                                                                                                    |  |  |  |
|                                                 | 7 | Asses                                                                                                    | sment of A                                                                                                    | Application for Withdrawal                                                                                                    |  |  |  |
| SAS                                             |   | 7.1                                                                                                    | supporti                                                                                                    | Check the <b>Application for program withdrawal form</b> and supporting documents against the submission requirements and any outstanding conditions and provide to Academic Director.             |  |  |  |
|                                                 |   |                                                                                                    | 7.2.1                                                                                                    | For students under the age of 18, seek parent or legal guardian approval.                                                                                                    |  |  |  |
|                                                 |   |                                                                                                    | 7.2.2                                                                                                    | For sponsored students notify the Marketing Director prior to contacting the sponsor.                                                                                                    |  |  |  |
|                                                 |   |                                                                                                    | 7.2.3                                                                                                    | Seek sponsor approval for sponsored students when<br>feedback has been provided by the Marketing Director.                                                                                         |  |  |  |
| Academic<br>Director/<br>Director of<br>Studies |   | 7.3                                                                                                    | Assess the application in accordance with the Deferral, Leave of Absence, Withdrawal, Suspension and Cancellation Policy. |                                                                                                    |  |  |  |
|                                                 |   | 7.4                                                                                                    | If an inte<br>involved                                                                                                    | erview is required contact the student to discuss any issues                                                                                                    |  |  |  |
|                                                 |   | 7.5                                                                                                    | Sign the                                                                                                    | application request according to the outcome.                                                                                                    |  |  |  |
|                                                 |   | 7.6                                                                                                    | Forward                                                                                                    | the signed application to Academic Support for processing.                                                                                                    |  |  |  |
|                                                 | 8 | Outco                                                                                                    | me notific                                                                                                    | ation                                                                                                    |  |  |  |

| SAS                     |    | 8.1    |                                                                                                    | e application form to ensure the approval outcome section is and complete.                                                                             |  |  |  |
|-------------------------|----|--------|----------------------------------------------------------------------------------------------------|----------------------------------------------------------------------------------------------------|--|--|--|
|                         |    | 8.2    |                                                                                                    | e student of the outcome of their request <b>within 10</b><br><b>days</b> of submission.                                                               |  |  |  |
|                         | 9  | Outcor | ne notifica                                                                                                   | tion of withdrawal from single module (HEP only)                                                                                                    |  |  |  |
| SAS                     |    | 9.1    | Withdra                                                                                                    | Withdrawal approved                                                                                                    |  |  |  |
|                         |    |        | 9.1.1                                                                                                    | Email the withdrawal approved notification to the student.                                                                                             |  |  |  |
|                         |    |        | 9.1.2                                                                                                    | Alter student subject record accordingly.                                                                                                    |  |  |  |
|                         |    | 9.2    | Withdra                                                                                                    | wal declined                                                                                                    |  |  |  |
|                         |    |        | 9.2.1                                                                                                    | Email the withdrawal declined notification to the student including reasons(s) for the outcome.                                                        |  |  |  |
| Student                 |    |        | 9.2.2                                                                                                    | If unsatisfied with the outcome lodge an appeal within 10 working days in accordance with the <b>Student</b><br><b>Grievances and Appeals Policy</b> . |  |  |  |
|                         |    |        | 9.2.3                                                                                                    | Continue to attend class.                                                                                                    |  |  |  |
|                         | 10 | Withdr | drawal from program (international students)                                                                  |                                                                                                    |  |  |  |
| SAS                     |    | 10.1   | Withdrawal Approved                                                                                           |                                                                                                    |  |  |  |
|                         |    |        | 10.1.1                                                                                                    | Cancel the student CoE through PRISMS within 14 days                                                                                                   |  |  |  |
|                         |    |        | 10.1.2                                                                                                    | Notify the relevant partner University.                                                                                                    |  |  |  |
|                         |    |        | 10.1.3                                                                                                    | Issue the student with the withdrawal approved notification via email.                                                                                 |  |  |  |
|                         |    |        | 10.1.4                                                                                                    | Notify the Accommodation Office and agent of any students under 18 years of age.                                                                       |  |  |  |
|                         |    |        | 10.1.5                                                                                                    | Update the student record on student management system                                                                                                 |  |  |  |
|                         |    | 10.2   | Withdra                                                                                                    | wal from program (local, or non-student visa)                                                                                                    |  |  |  |
|                         |    |        | 10.2.1                                                                                                    | Issue the student with the withdrawal approved notification via email.                                                                                 |  |  |  |
|                         |    |        | 10.2.2                                                                                                    | Notify the Accommodation Officer and agent/parent or legal guardian of any students under 18 years of age.                                             |  |  |  |
|                         |    |        | 10.2.3                                                                                                    | Update the student record on student management system.                                                                                                |  |  |  |
|                         | 11 | Susper | nsion (aca                                                                                                    | demic or behavioural misconduct)                                                                                                    |  |  |  |
| Academic<br>Directorate |    | 11.1   | Email Academic Support outlining reasons for suspension in accordance with the <b>Student Code of Conduct</b> |                                                                                                    |  |  |  |
| SAS                     |    | 11.2   | Notify the                                                                                                    | e student of the suspension via email, or;                                                                                                    |  |  |  |

|         | 11.3   | Intention<br>with the              | Notice of Intent to Preclude <b>(domestic student)</b> or,<br>to Report (ITR) ( <b>International students)</b> in accordance<br>condition<br>tudent record through student management system.                                                                                                    |  |  |  |  |
|---------|--------|------------------------------------|----------------------------------------------------------------------------------------------------|--|--|--|--|
|         | 11.4   | such time<br>approved<br>parent or | the CAAW agreement/suitability of care agreement until<br>the student has alternative welfare arrangements<br>by another registered provider; care of the student by a<br>nominated relative is approved by Immigration; or, the<br>eaves Australia                                                |  |  |  |  |
| Student | 11.5   |                                    | If not satisfied with the decision lodge an appeal within 20 working days in accordance with the <b>Student Grievances and Appeals Policy</b> .                                                                                                    |  |  |  |  |
|         | 11.6   |                                    | the conditions of the suspension and any welfare and odation arrangements in place.                                                                                                    |  |  |  |  |
|         | 11.7   | appeal is<br>email a c             | letion of the internal and external appeals process, if the<br>not upheld, action in the student management system and<br>ancellation confirmation to the student including parent or<br>rdian/sponsor/partner university if applicable                                                            |  |  |  |  |
|         | 11.8   | days                               | ancellation for International students in PRISMS within 14 student is Under 18 years of age refer to clause 11.4                                                                                                    |  |  |  |  |
|         | 12 Can | 2 Cancellation                     |                                                                                                    |  |  |  |  |
| SAS     | 12.1   | according<br>make an               | If a student's enrolment is to be terminated advise the student<br>accordingly and notify the student that they have 20 working days to<br>make an appeal in accordance with the <b>Student Grievances and</b><br><b>Appeals Policy.</b>                                                           |  |  |  |  |
|         |        | 12.1.1                             | <b>International students:</b> issue an Intention to Report (ITR) in accordance with the condition.                                                                                                    |  |  |  |  |
|         |        | 12.1.2                             | <b>Non-enrolling international students:</b> advise students via email that their enrolment has been terminated.                                                                                                    |  |  |  |  |
|         | 12.2   | such time<br>approved<br>parent or | Maintain the CAAW agreement/suitability of care agreement until<br>such time the student has alternative welfare arrangements<br>approved by another registered provider; care of the student by a<br>parent or nominated relative is approved by Immigration; or, the<br>student leaves Australia |  |  |  |  |
| Student | 12.3   | If not sat                         | If not satisfied with the decision lodge an appeal within 20 working days in accordance with the <b>Student Grievances and Appeals</b>                                                                                                    |  |  |  |  |
|         | 12.4   | Enrol and<br>appeal.               | Enrol and continue to attend classes during the process of the appeal.                                                                                                    |  |  |  |  |
| SAS     | 12.5   | appeal is<br>email a c             | On completion of the internal and external appeals process, if the appeal is not upheld, action in the student management system and email a cancellation confirmation to the student. including parent or legal guardian/sponsor/partner university if applicable                                 |  |  |  |  |

|      | 12.5.1   | Failure to maintain approved welfare and<br>accommodation arrangements (including the<br>termination of the CAAW): where a student is under 18<br>and Eynesbury is no longer able to approve the welfare<br>arrangement, notify Immigration within 24 hours and<br>ensure the students parent or legal guardians are notified<br>immediately. |  |
|------|----------|----------------------------------------------------------------------------------------------------|--|
| 12.6 | Report o | cancellations for International students in PRISMS:                                                                                                    |  |
|      | 12.6.1   | Report the Cancellation in accordance with the Student<br>Reference Guide available via Prisms Course Variations<br>(SCV)                                                                                                    |  |

## **D.2** Supporting Documentation

| Related material                         | Location                               |
|------------------------------------------|----------------------------------------|
| Fee Refund Policy                        | Eynesbury Policy and Procedure Webpage |
| Student Grievances and Appeals Policy    | Eynesbury Policy and Procedure Webpage |
| Student Grievances and Appeals Procedure | Eynesbury Policy and Procedure Webpage |
| Accommodation policy                     |                                        |
| Deferral, Leave of Absence, withdrawal,  |                                        |
| suspension and cancellation policy       |                                        |
| Student code of conduct policy           |                                        |

| Form templates                                       | Location                          |
|------------------------------------------------------|-----------------------------------|
| Application for Program Withdrawal form              | Quality Unit, Document management |
| Application for Withdrawal from a Single Module form | Quality Unit, Document management |
| Application for Leave of Absence                     | Quality Unit, Document management |
| Appeal Forms                                         | Quality Unit, Document management |

| Records<br>(including completed forms)               | Location                   |
|------------------------------------------------------|----------------------------|
| Application for Program Withdrawal form              | Student e-folder;          |
| Application for Withdrawal from a Single Module form | Student e-folder;          |
| Application for Leave of Absence form                | Student e-folder;          |
| Appeal Forms                                         | Student e-folder and TEAMS |

For retention information and disposal schedules see the Navitas Records Management, Retention and Disposal policy: https://bit.ly/20QrJEU

### **D.3 Version Control**

| Current Version Number | v7.0    |
|------------------------|---------|
| Date of Effect         | 04/2024 |
| Privilege Level        | Public  |